### **BCNET** ANNUAL HIGHER EDUCATION

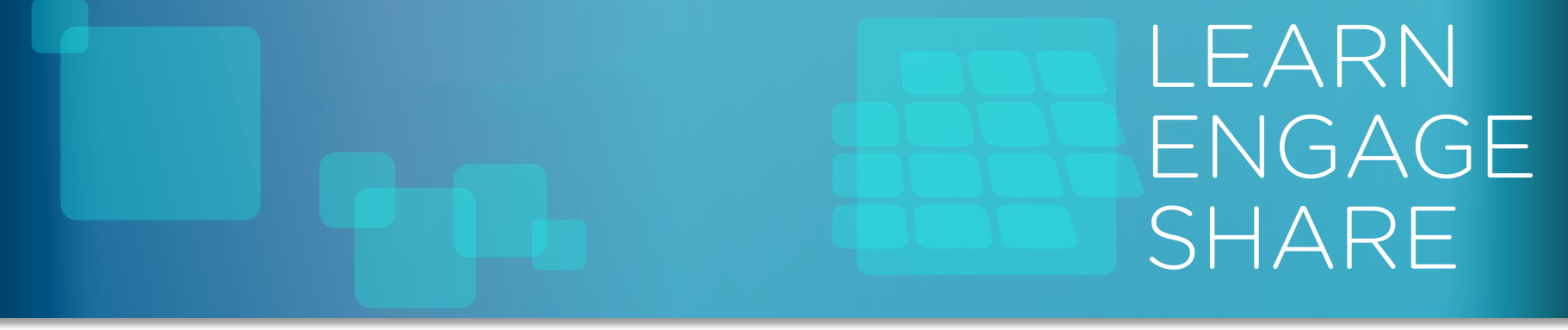

# *FLARE!*

### Stapling together syslog-ng, elk, alerting, and incident tracking – with metadata!

Jeff Albert | University of Victoria

### Hi, I'm Jeff

• UNIX Systems Administrator at UVic

### Hi, I'm Jeff

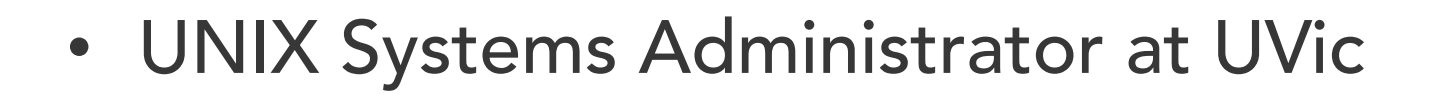

• "Internal Web Tools" guy on the UNIX team

## Hi, I'm Jeff

- UNIX Systems Administrator at UVic
- "Internal Web Tools" guy on the UNIX team
- "Say, maybe you'd like to work on this allsinging, all-dancing log-processor-aggregatormonitor-alerter-event-manager thing?"

# Too much of a good thing

### Logs from a single host, stored locally? Easy! Read 'em by hand!

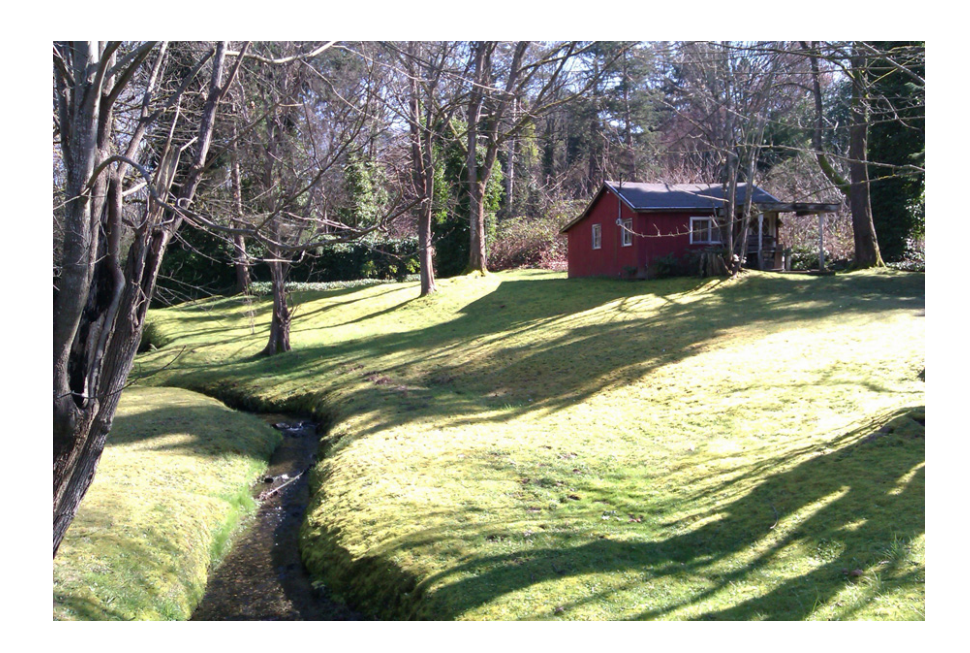

# Too much of a good thing

A few dozen hosts, centrally aggregated via syslog? Okay, we can manage that – probably with some scripts to look for known-bad conditions.

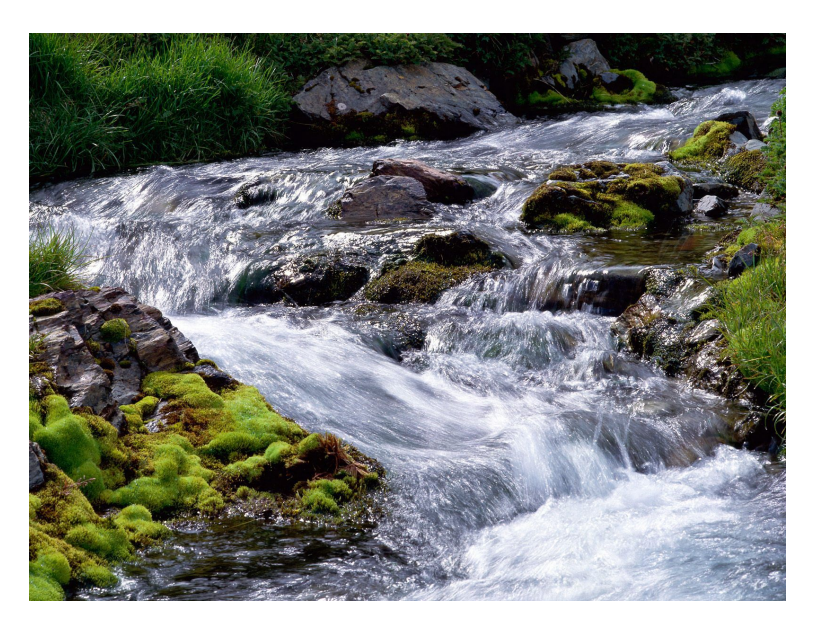

Hundreds upon hundreds of hosts? Tons of different apps, OSes, configs?

Log processing scripts bogged down in the volume, and way too slow to alert?

# Too much of a good thing

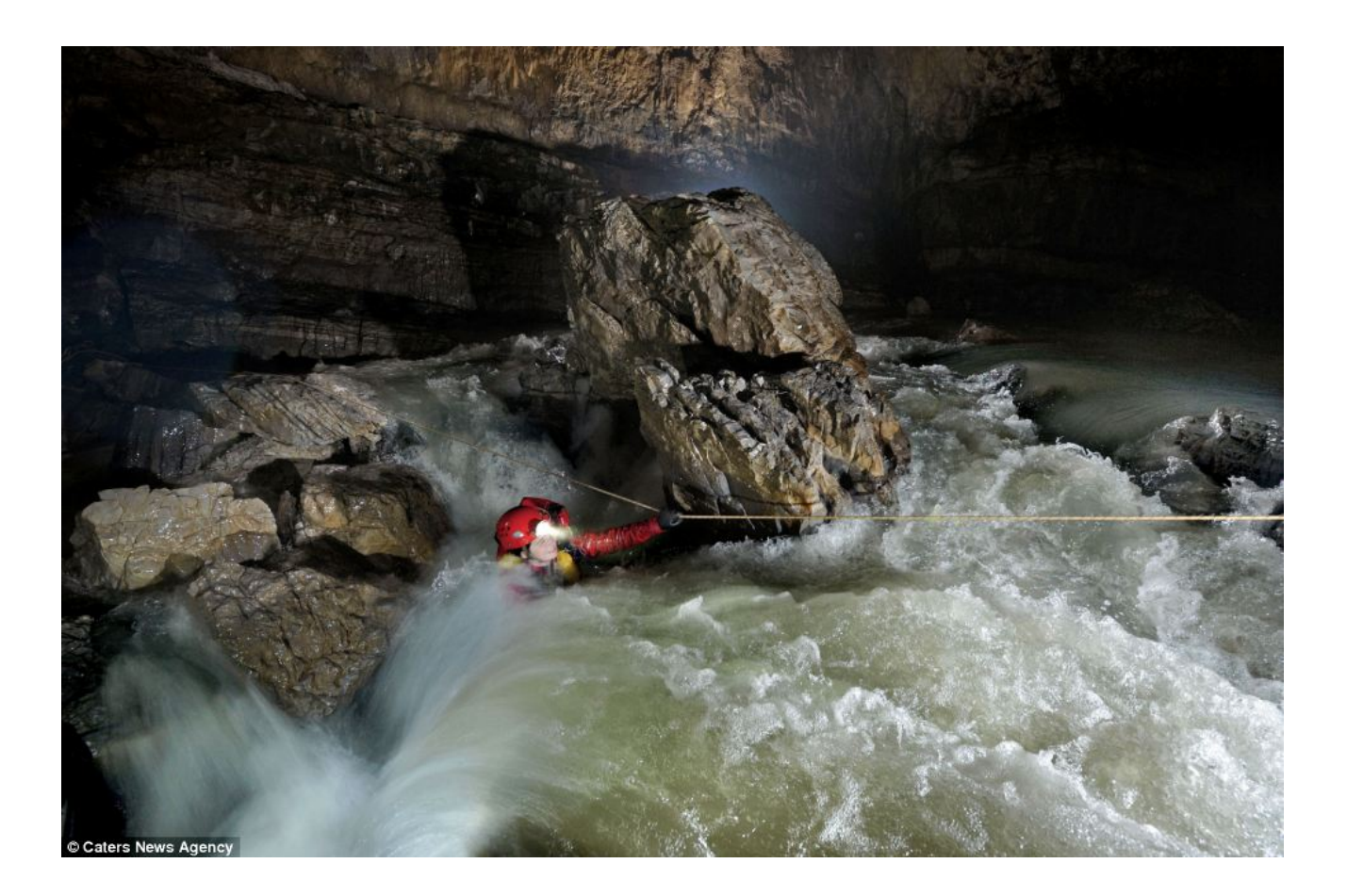

## Too much of a good thing

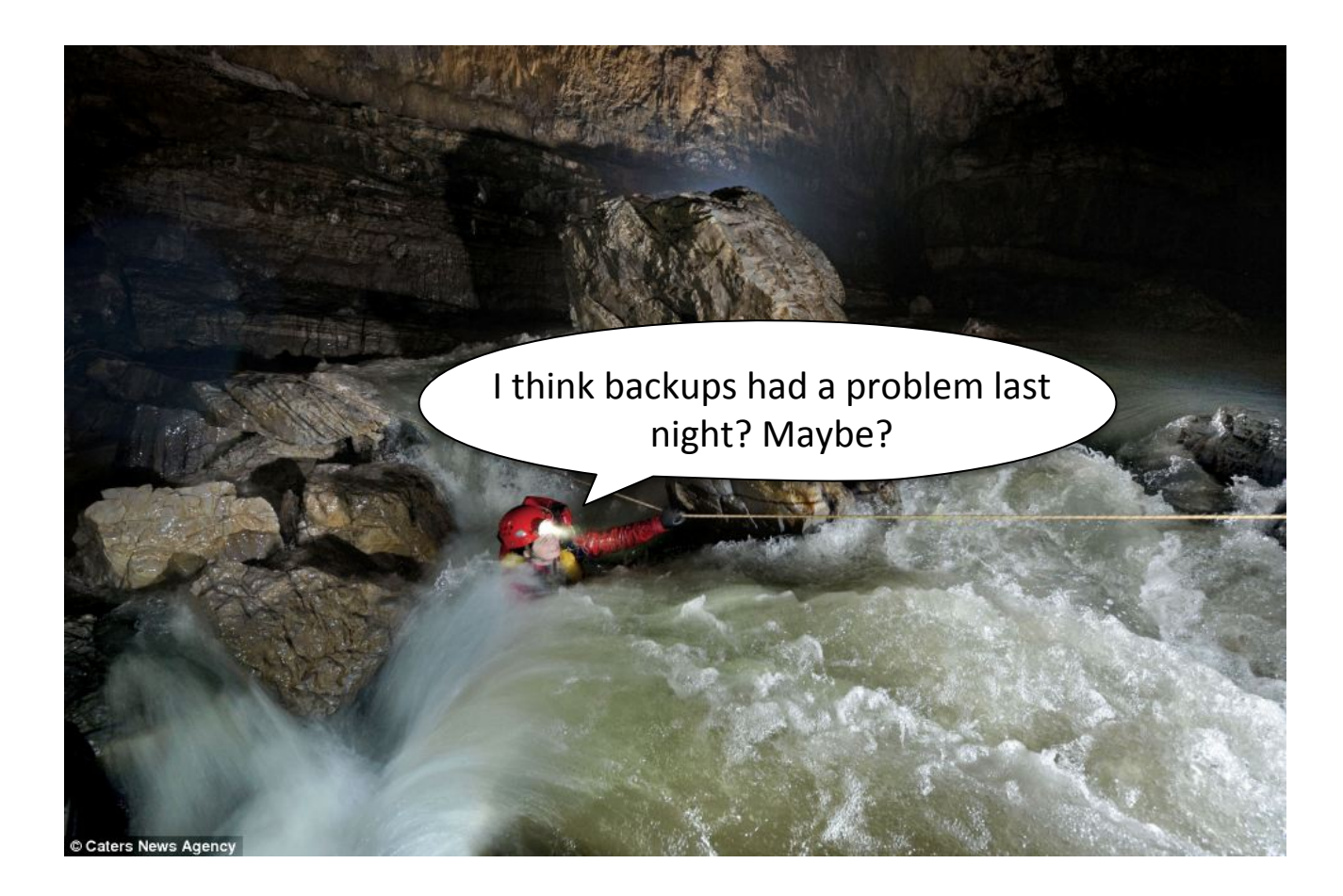

### Filtering What's Actionable

Even with log parsing scripts, most of the "is this a real problem I need to fix" filtering was done manually by human sysadmins. 

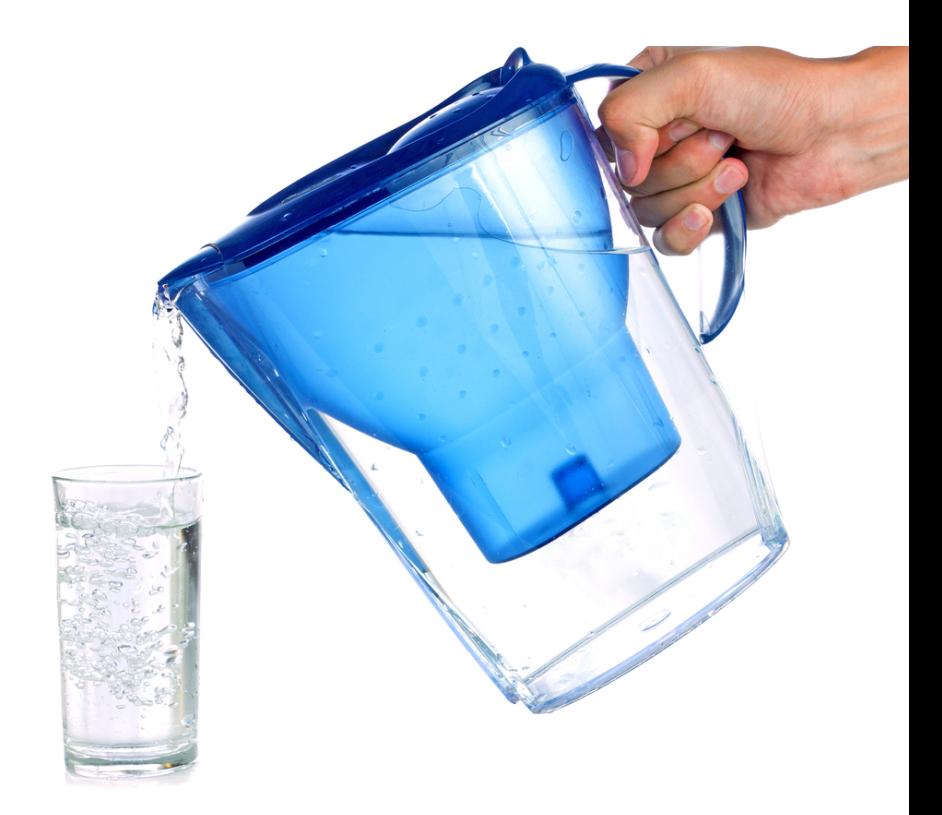

### Filtering What's Actionable

Even with log parsing scripts, most of the "is this a real problem I need to fix" filtering was done manually by human sysadmins. 

> Response to identified issues was also mostly driven by individual sysadmins' experience

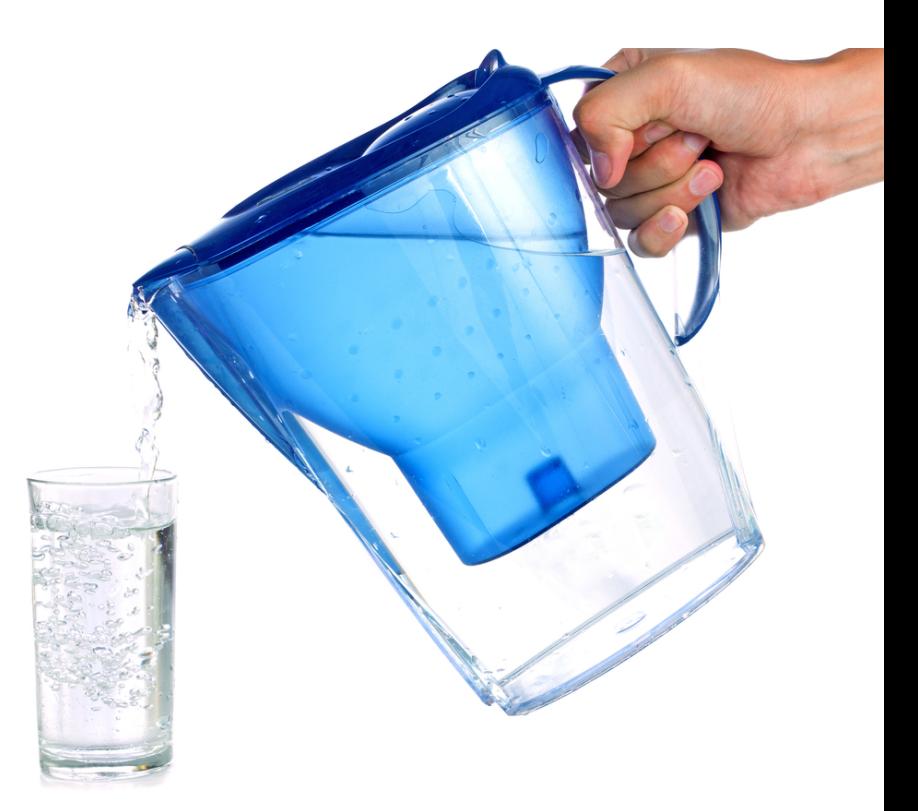

### Filtering What's Actionable

Even with log parsing scripts, most of the "is this a real problem I need to fix" filtering was done manually by human sysadmins. 

> Response to identified issues was also mostly driven by individual sysadmins' experience

We needed a system that let our sysadmins turn their filtering and response knowledge into automation to cope with the flood of log data

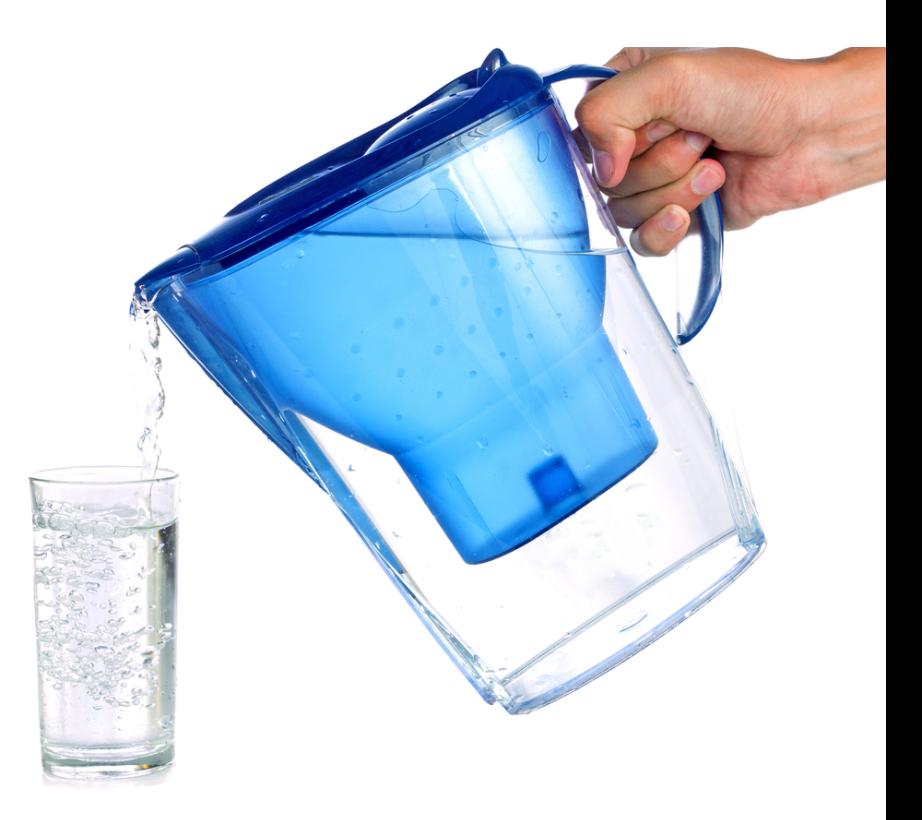

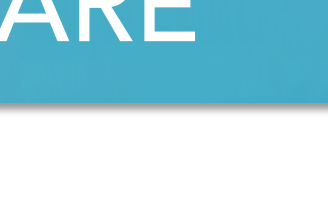

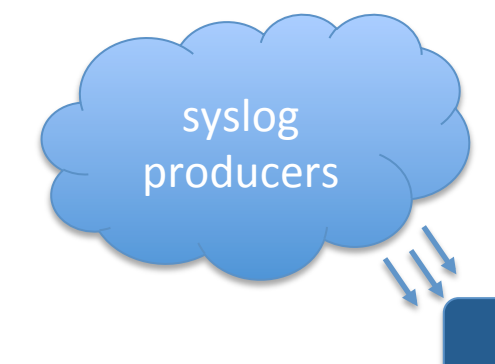

iptables: IN=eth1 OUT= MAC=00:1e:c9:b6:88:a1:00:1f:c9:ec: 90:00:08:00 SRC=5.135.9.80 DST=142.104.6.1 LEN=44 TOS=0x00 PREC=0x00 TTL=45 ID=0 DF PROTO=TCP SPT=6005 DPT=51466 WINDOW=14600 RES=0x00 ACK SYN URGP=0 

syslog-ng 

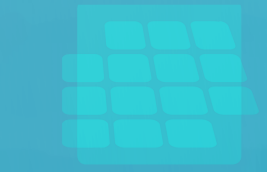

iptables: IN=eth1 OUT= MAC=00:1e:c9:b6:88:a1:00:1f:c9:ec: 90:00:08:00 SRC=5.135.9.80 DST=142.104.6.1 LEN=44 TOS=0x00 PREC=0x00 TTL=45 ID=0 DF PROTO=TCP SPT=6005 DPT=51466 WINDOW=14600 RES=0x00 ACK SYN URGP=0 

### syslog producers

syslog-ng 

Pattern-matching database 

iptables: IN=@ESTRING:in: @OUT= MAC=@ESTRING:mac: @SRC=@IPvANY:srcip@ DST=@IPvANY:dstip@ LEN=@NUMBER:len@ TOS=@ESTRING:tos: @PREC=@ESTRING:prec: @TTL=@NUMBER:ttl@ ID=@NUMBER:id@ DF PROTO=@ESTRING:proto: @SPT=@NUMBER:spt@ DPT=@NUMBER:dpt@ WINDOW=@NUMBER:window@ RES=@ESTRING:res: @ACK @ESTRING:synackfin: @URGP=@NUMBER:urgp@ 

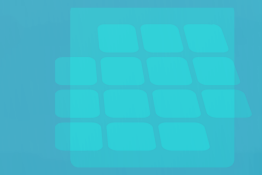

iptables: IN=eth1 OUT= MAC=00:1e:c9:b6:88:a1:00:1f:c9:ec: 90:00:08:00 SRC=5.135.9.80 DST=142.104.6.1 LEN=44 TOS=0x00 PREC=0x00 TTL=45 ID=0 DF PROTO=TCP SPT=6005 DPT=51466 WINDOW=14600 RES=0x00 ACK SYN URGP=0 

### syslog producers

iptables: IN=@ESTRING:in: @OUT= MAC=@ESTRING:mac: @SRC=@IPvANY:srcip@ DST=@IPvANY:dstip@ LEN=@NUMBER:len@ TOS=@ESTRING:tos: @PREC=@ESTRING:prec: @TTL=@NUMBER:ttl@ ID=@NUMBER:id@ DF PROTO=@ESTRING:proto: @SPT=@NUMBER:spt@ DPT=@NUMBER:dpt@ WINDOW=@NUMBER:window@ RES=@ESTRING:res: @ACK @ESTRING:synackfin: @URGP=@NUMBER:urgp@ 

#### syslog-ng

Pattern-matching database 

#### FLARE

Pattern Definitions **Pattern Tests** Pattern Metadata

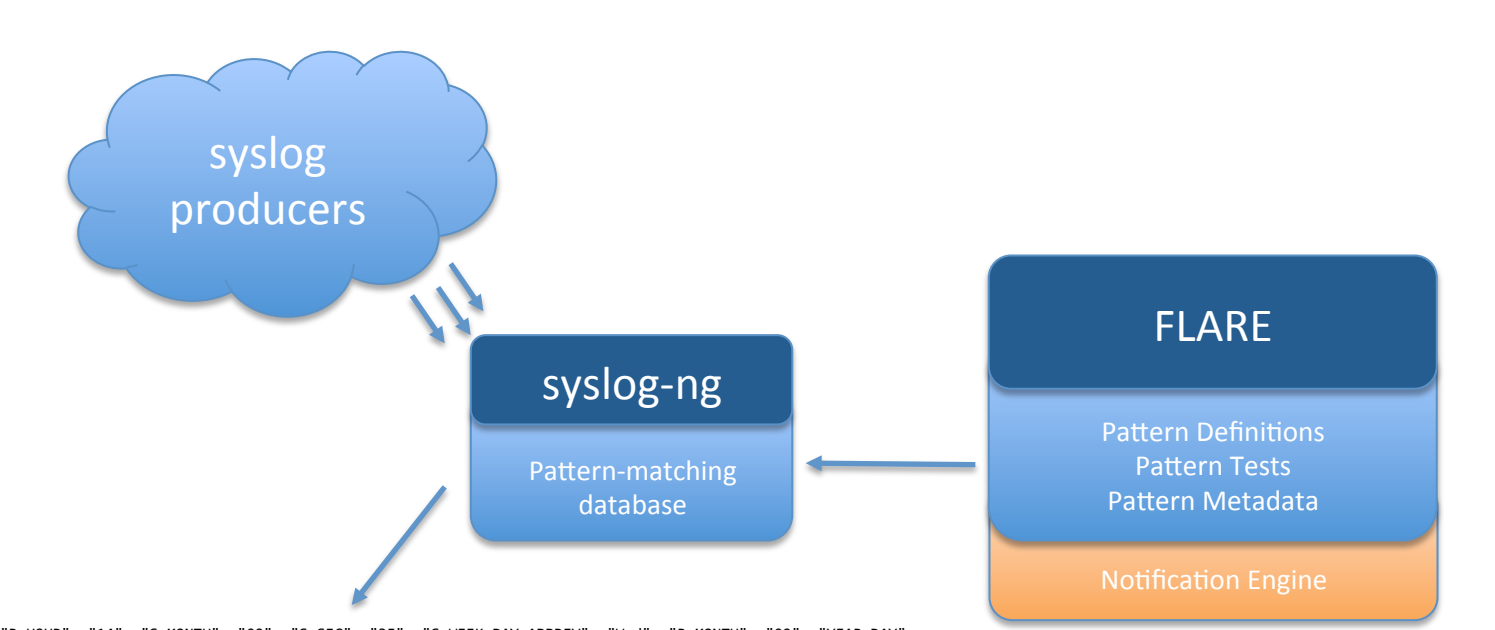

{"R\_HOUR": "14", "S\_MONTH": "09", "S\_SEC": "35", "S\_WEEK\_DAY\_ABBREV": "Wed", "R\_MONTH": "09", "YEAR\_DAY": "256", "FULLDATE": "2012 Sep 12 14:39:35", "R\_FULLDATE": "2012 Sep 12 14:39:35", "PRIORITY": "notice", "MIN": "39", "HOST": "linnet.comp.uvic.ca", "LEVEL": "notice", "MONTH\_ABBREV": "Sep", "TAGS":<br>".source.local", "TAG": "2d", "DAY": "12", "R\_WEEKDAY": "Wed", "R\_WEEK\_DAY\_ABBREV": "Wed", "S\_MONTH\_ABBREV": "Sep", "R\_SEC": "35", "R\_TZ": "-07:00", "TZ": "-07:00", "R\_YEAR": "2012", "WEEK\_DAY\_ABBREV": "Wed", "S\_WEEKDAY": "Wed", "R\_MONTH\_WEEK": "2", "MONTH\_WEEK": "2", "S\_TZOFFSET": "-07:00", "S\_MONTH\_NAME": "September", "S\_UNIXTIME": "1347485975", "S\_WEEK\_DAY\_NAME": "Wednesday",<br>"-07:00", "S\_MONTH\_NAME": "September", "S\_UNIXTIME": "1347485975", "S\_WEEK\_DAY\_NAME": "Wednesday", "TZOFFSET": "-07:00", "WEEK\_DAY\_NAME": "Wednesday", "R\_TZOFFSET": "-07:00", "S\_HOUR": "14", "S\_WEEK\_DAY": "4", "R\_DATE": "Sep 12 14:39:35", "SEC": "35", "R\_ISODATE": "2012-09-12T14:39:35-07:00", "S\_WEEK": "37", "MSG": "Configuration reload request received, reloading configuration;", "S\_YEAR\_DAY": "256", "S\_ISODATE": "2012-09-12T14:39:35-07:00", "STAMP": "Sep 12 14:39:35", "MSGHDR": "syslog-ng[16001]: ",<br>"WEEK": "37", "BSDTAG": "5F", "HOUR": "14", "SOURCEIP": "127.0.0.1", "S\_MONTH\_WEEK": "2", "S\_YEAR": "2012", "S\_FULLDATE": "2012 Sep 12 14:39:35", "R\_WEEK\_DAY\_NAME": "Wednesday", "WEEKDAY": "Wed",<br>"R\_MONTH\_NAME": "September", "S\_MIN": "39", "R\_MONTH\_ABBREV": "Sep", "LEVEL\_NUM": "5", "PID": "16001", "FACILITY": "syslog", "MONTH\_NAME": "September", "UNIXTIME": "1347485975", "R\_UNIXTIME": "1347485975", "MONTH": "09", "S\_STAMP": "Sep 12 14:39:35", "S\_TZ": "-07:00", "YEAR": "2012", "WEEK\_DAY": "4", "R\_STAMP": "Sep 12 14:39:35", "PROGRAM": "syslog-ng", "FACILITY\_NUM": "5", "R\_WEEK\_DAY": "4", "R\_MIN": "39", "HOST\_FROM": »system.comp.uvic.ca", "S\_DAY": "12", "R\_DAY": "12", "S\_DATE": "Sep 12 14:39:35",<br>"R\_YEAR\_DAY": "256", "ISODATE": "2012-09-12T14:39:35-07:00", "PRI": "45", "SOURCE": "local", "MESSAGE": "Configuration reload request received, reloading configuration;", "DATE": "Sep 12 14:39:35", "R\_WEEK": "37" }

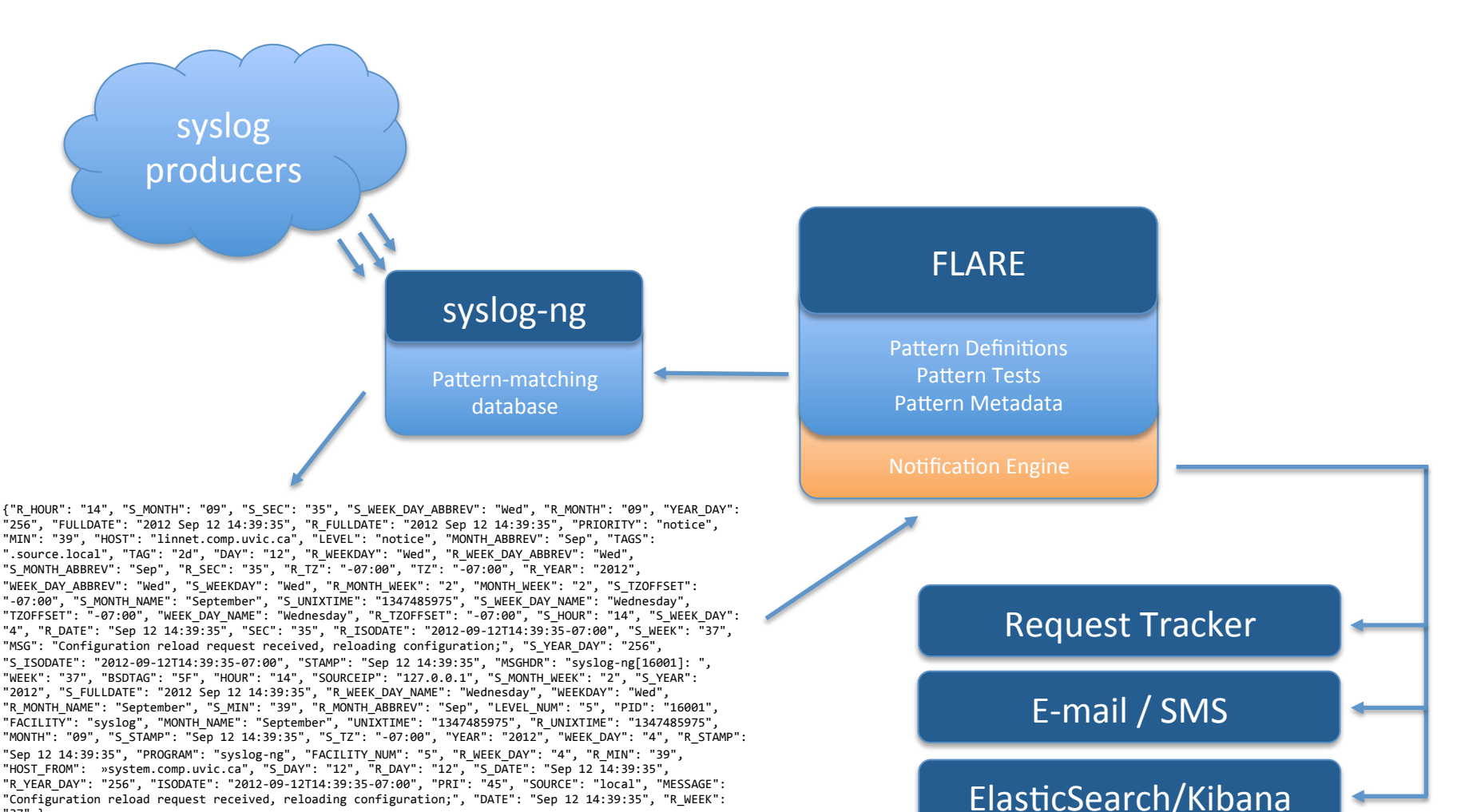

"37" }

### Events

**EXAMPLE** 

PATTERNS » CROND NOTIFICATION MEMBERS NOTIFICATION PROFILES **C** Activate C Add New Pattern C Help could not identify user (from getpwnam(erempel)) could not identify user (from getpwnam@QSTRING:login:()@) **BASICS** Program: crond Comment: (none) Enabled: 0 Documentation: https://twiki.comp.uvic.ca/twiki/bin/view/COMP/33eaef0f0c4e4218a9355def77bbe85a STATS 4 DAY WEEK MONTH YEAR P TAGS O DEFER IGNORE EVENT COLLECTION TIMER EXTPROG event: (none) Pattern Matches 2016-04-04 to 2016-04-12  $0.01$ eventid: cron:unknownuser:\$login severity: notice 0.0075 subject: \$HOST unknown user \$login has cron tasks synopsis: Cron can not find the password entry for the user's cron task entry. Host: \$HOST File: /var/spool/cron/\$login 0.005 throttle: 60 url: (none) 0.0025 **TESTS O** could not identify user (from getpwnam(erempel)) Apr 4 2016 Apr 5 2016 Apr 6 2016 Apr 7 2016 Apr 8 2016 Apr 9 2016 Apr 10 2016 Apr 11 2016 Apr 12 20 login: erempel **AUDIT LOG** erempel: Updated Pattern Tag 'subject': changed tag\_value from 'unknown user \$login has cron tasks' to '\$HOST unknown user \$login has cron tasks' (2015-05-01 11:01:50.101048) erempel: Updated Pattern Tag 'synopsis': changed tag\_value from 'Cron can not find the password entry for the user's cron task entry. See file /var/spool/cron/\$login' to 'Cron can not find the password entry. Host: \$HOST F /var/spool/cron/\$login' (2015-05-01 11:01:30.27216) erempel: Updated Pattern Tag 'subject': changed tag\_value from 'unknwn user \$login has cron tasks' to 'unknown user \$login has cron tasks' (2013-02-05 15:28:09.147352) erempel: Updated Pattern Tag 'eventid': changed tag\_value from " to 'cron:unknownuser:\$login' (2013-01-16 09:30:20.401664) erempel: Updated Pattern Tag 'throttle': changed tag\_value from " to '60' (2013-01-16 09:29:56.805371) erempel: Updated Pattern Tag 'synopsis': changed tag\_value from " to 'Cron can not find the password entry for the user's cron task entry. See file /var/spool/cron/\$login' (2013-01-16 09:29:52.790774)

 $\mathbf{Q}$ 

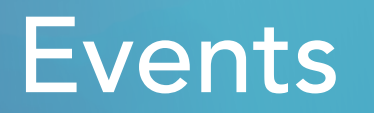

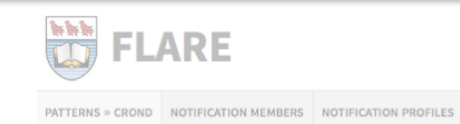

森 Activate C Add New Pattern © Help

 $\mathbb{Q}$ 

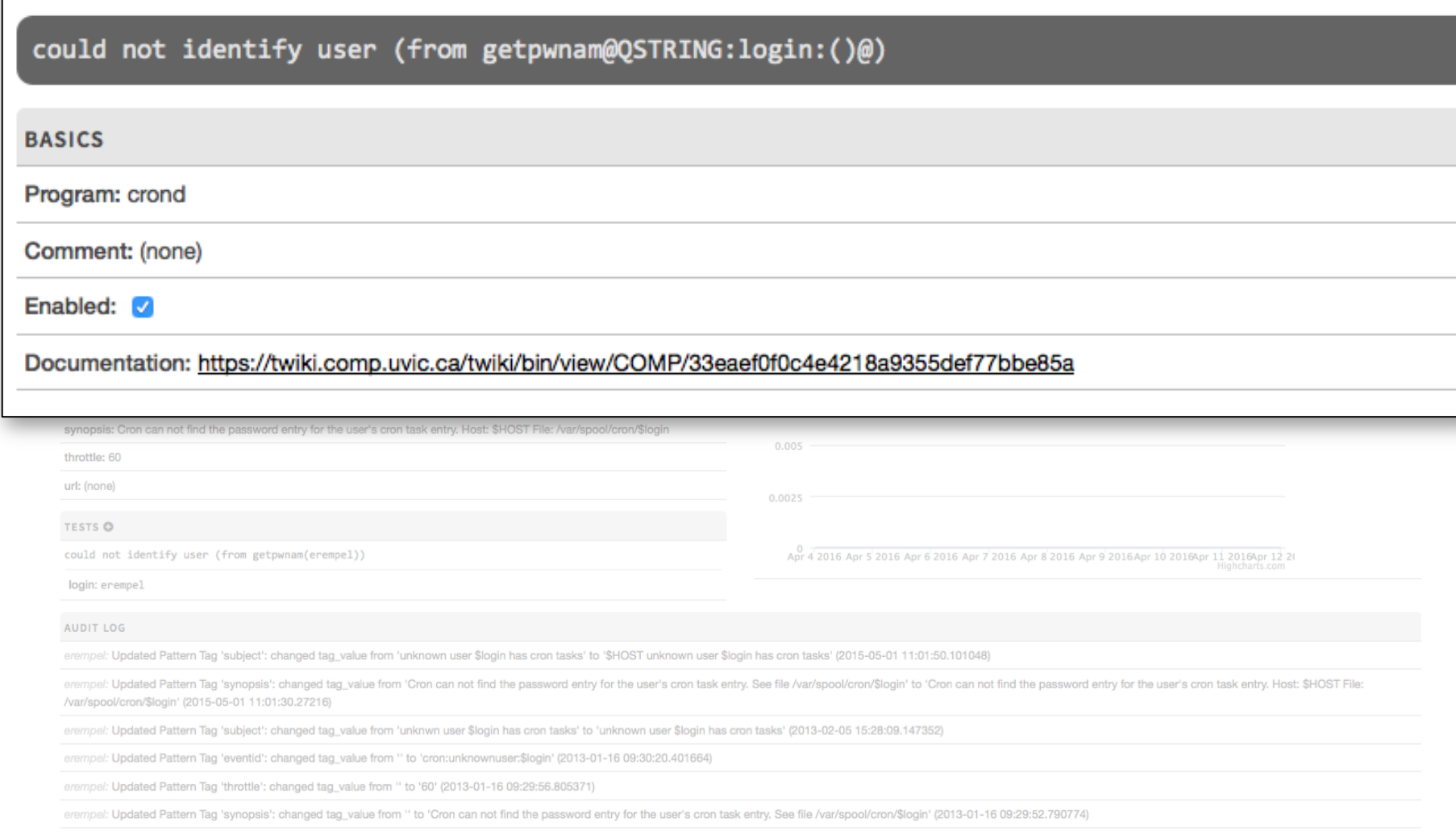

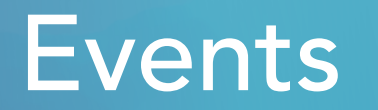

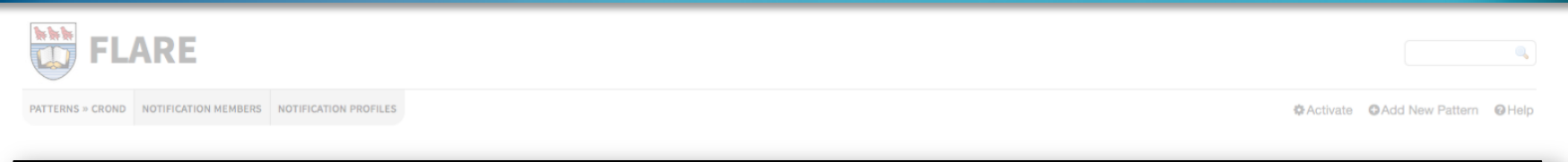

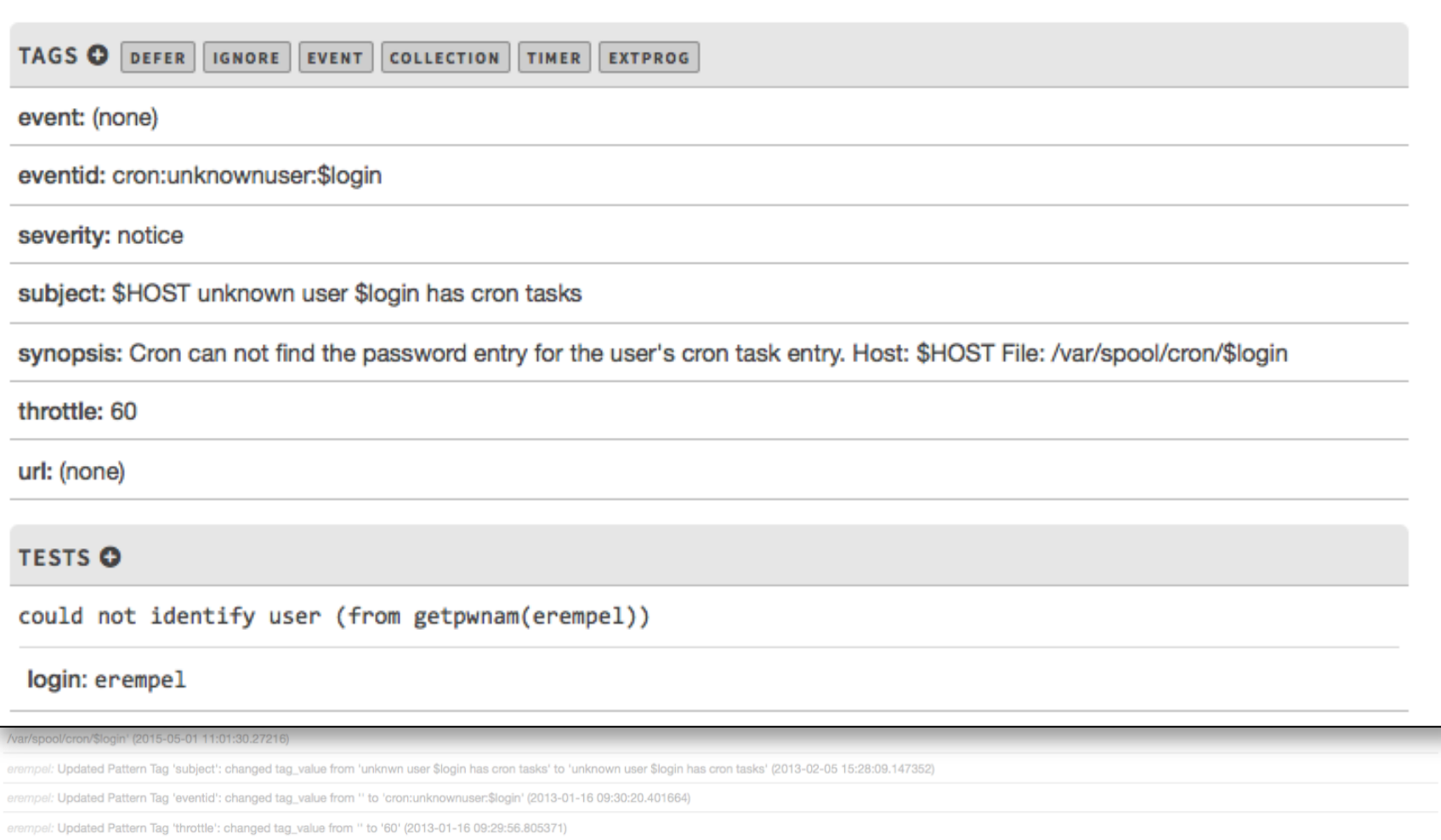

erempel: Updated Pattern Tag 'synopsis': changed tag\_value from " to 'Cron can not find the password entry for the user's cron task entry. See file /var/spool/cron/\$login' (2013-01-16 09:29:52.790774)

### Collections

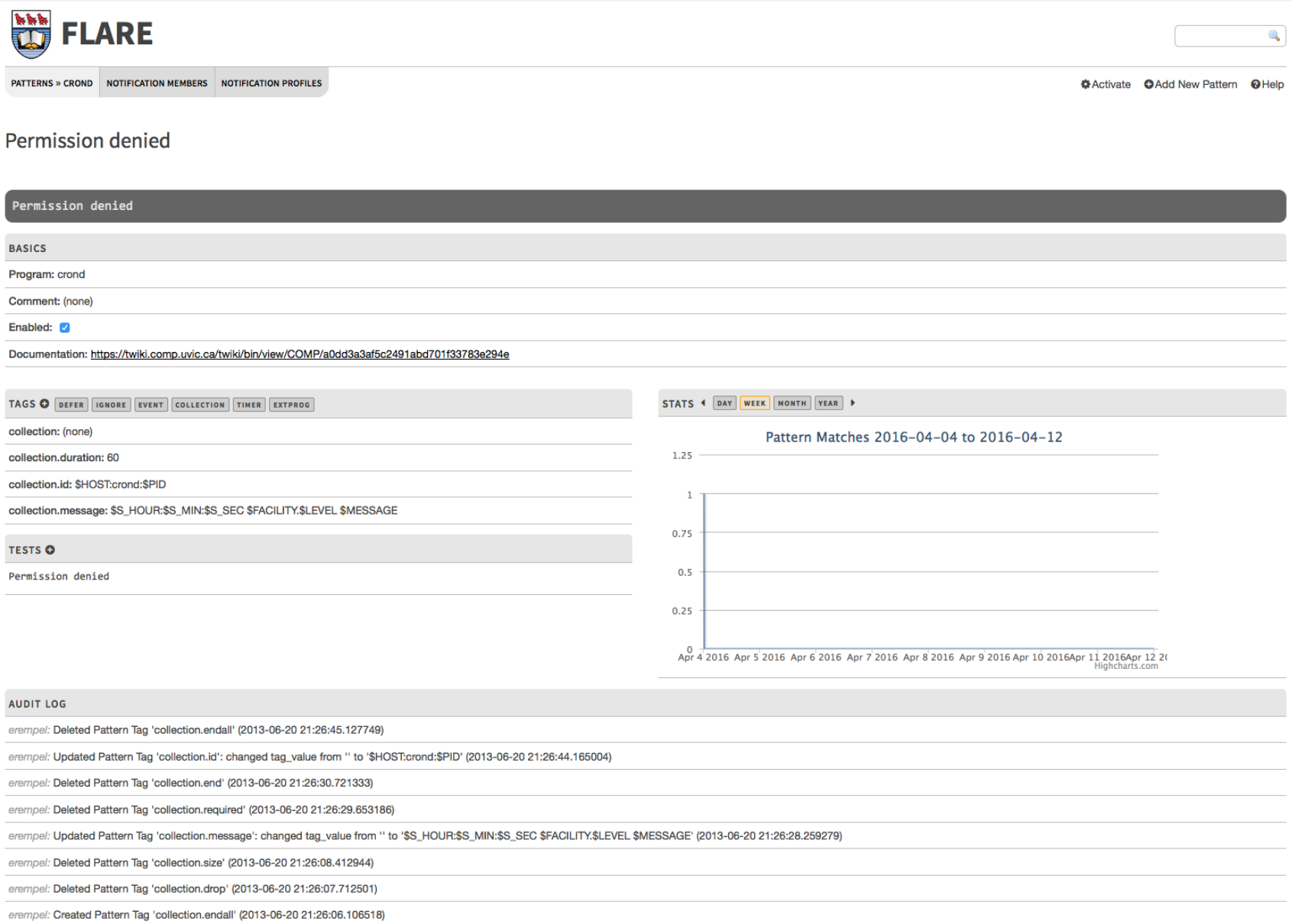

### **Collections**

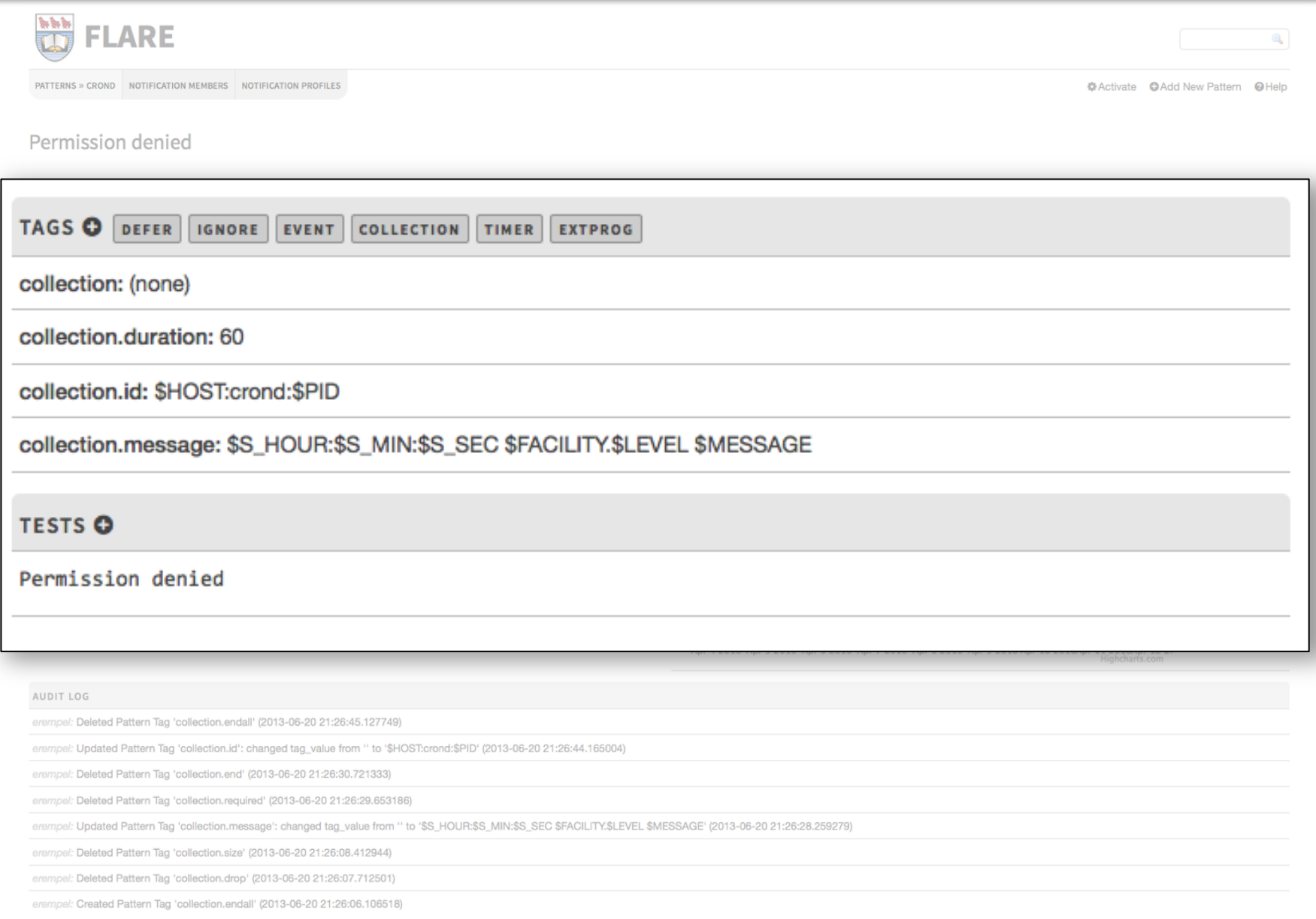

### Collections

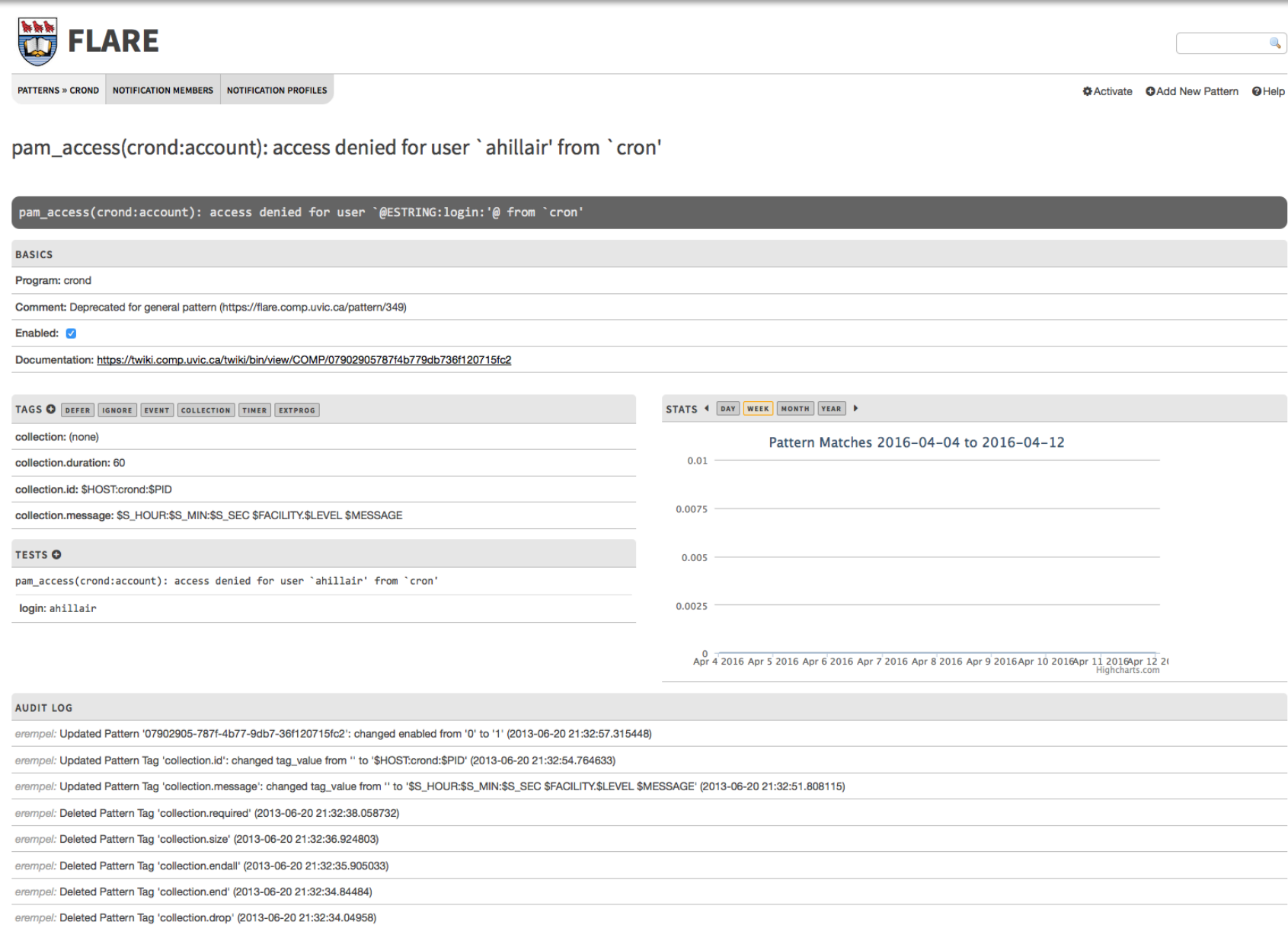

### ...and more!

#### • **Timer**

Hold on to an event for a specified amount of time before notifying, and use *timer.id-related* patterns to cancel the event if a mitigating event occurs during the hold period.

#### • **Extprog**

Execute a command in a format specified by the pattern's tags, populated by pattern metadata - automated response!

#### • **...and more!**

These are all plugins we wrote for the notification engine as the need arose, and more are on the way.

### Notification Profiles

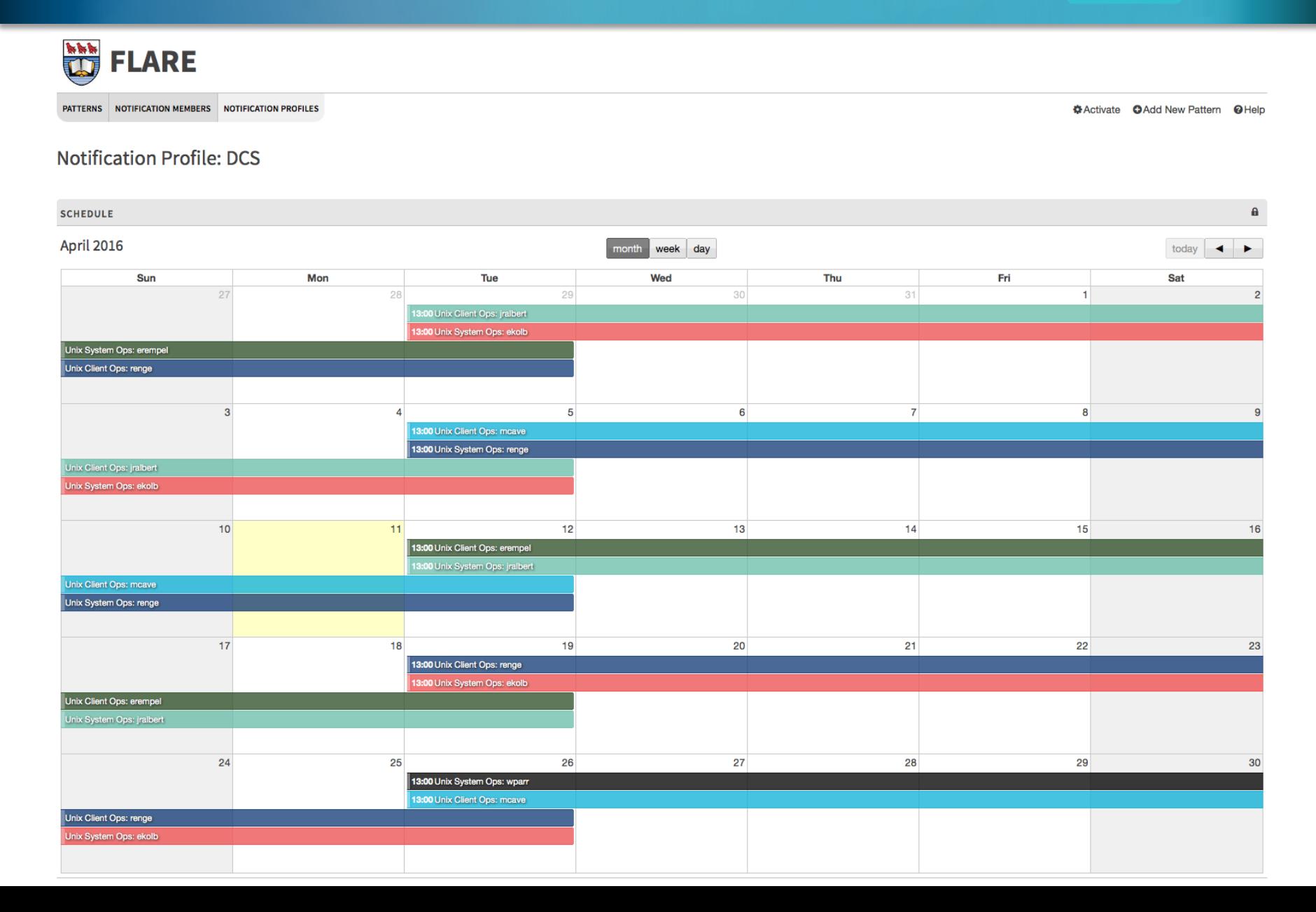

### Notification Destinations: RT

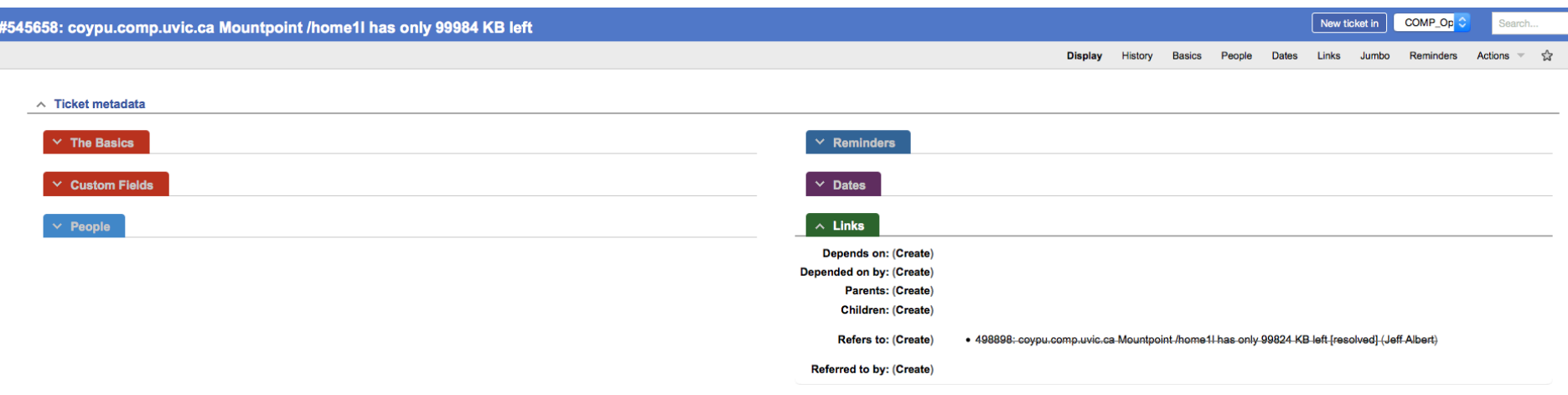

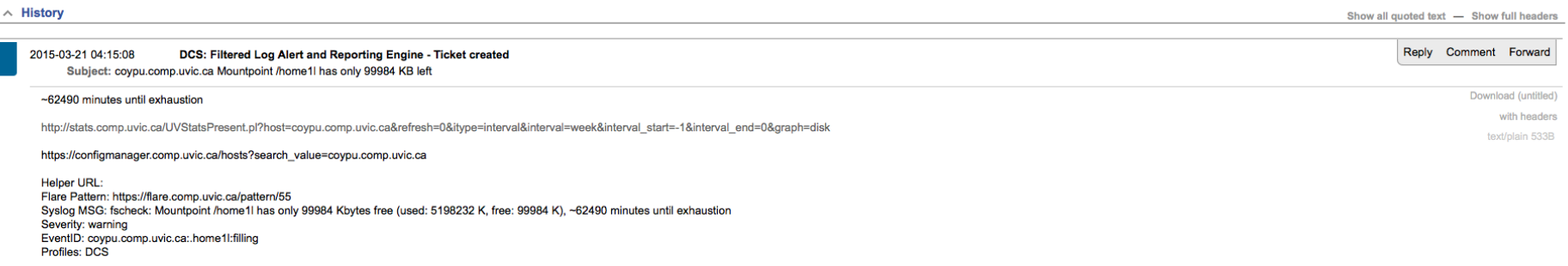

2015-03-21 04:15:08 DCS: Filtered Log Alert and Reporting Engine - Reference to #498898: coypu.comp.uvic.ca Mountpoint /home1l has only 99824 KB left added

### Metadata Convergence

**FLARE Patterns** *Event Metadata* 

**ConfigManager** *Host / Service Metadata* 

Request Tracker *Incident Metadata*  **FLARE Notification Profiles** *Ops Response Metadata* 

### Metadata Convergence

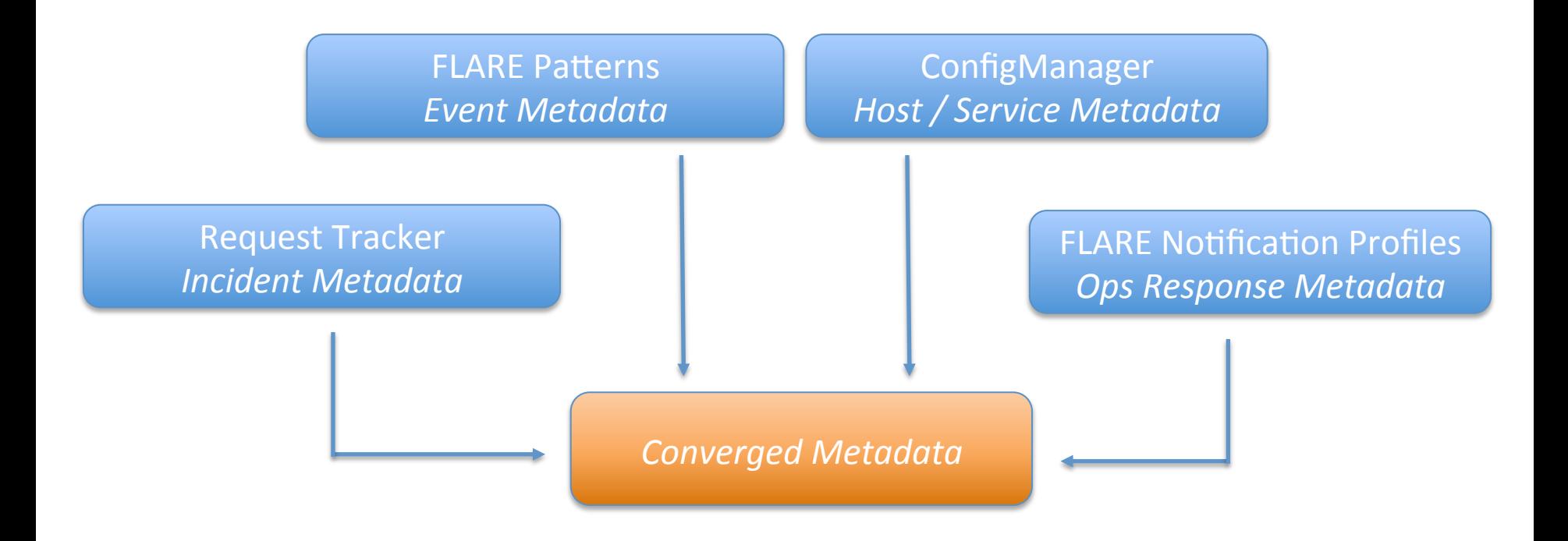

### Metadata Convergence

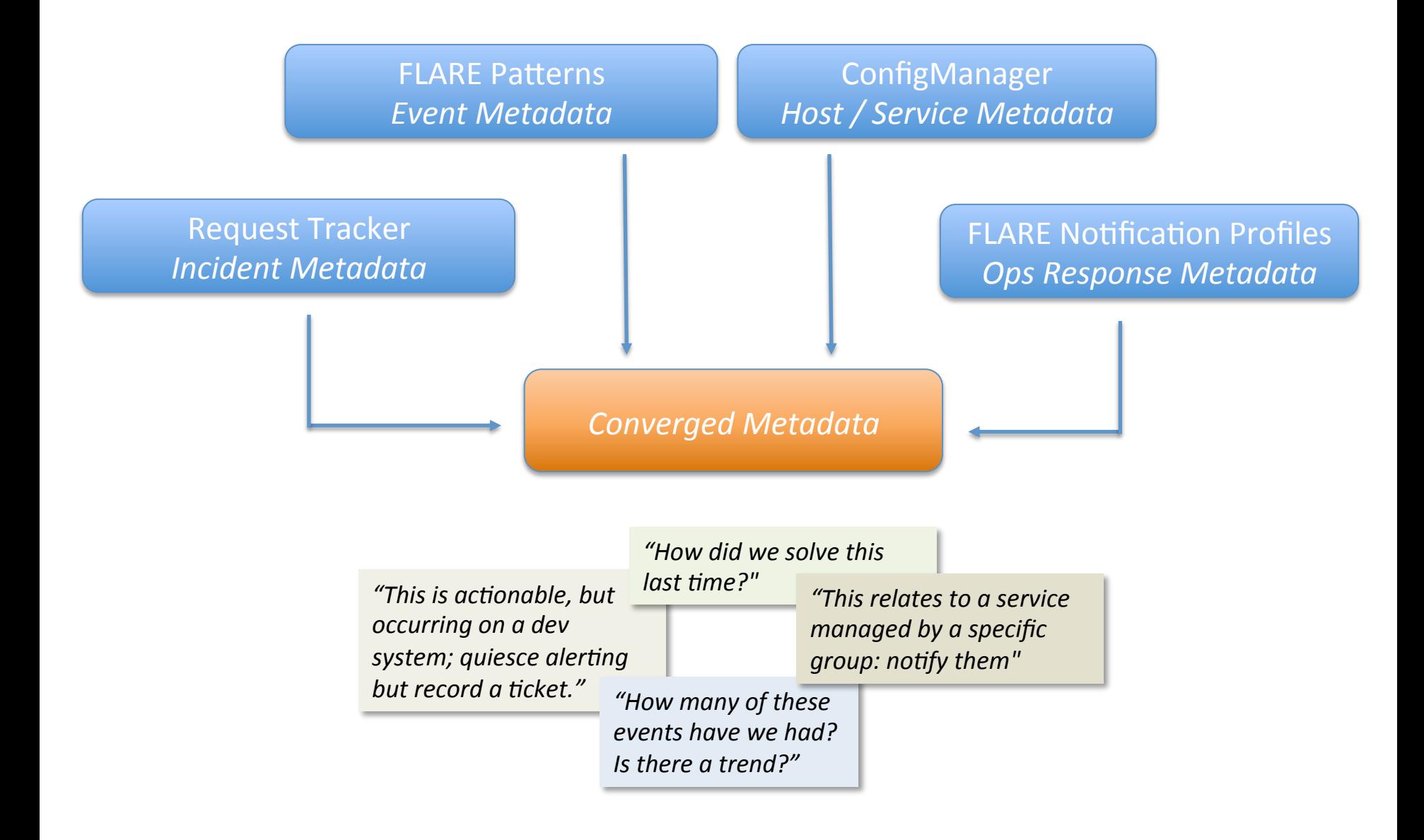

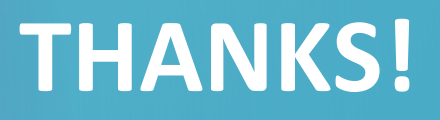

Any Questions?

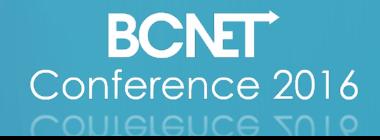